## Package 'aws.comprehend'

March 18, 2020

<span id="page-0-0"></span>Type Package

Title Client for 'AWS Comprehend'

Version 0.2.1

Date 2020-03-10

Description Client for 'AWS Comprehend' <https://aws.amazon.com/comprehend>, a cloud natural language processing service that can perform a number of quantitative text analyses, including language detection, sentiment analysis, and feature extraction.

License GPL  $(>= 2)$ 

URL <https://github.com/cloudyr/aws.comprehend>

BugReports <https://github.com/cloudyr/aws.comprehend/issues>

**Imports** httr, jsonlite, aws.signature  $(>= 0.3.4)$ 

**Suggests** test that  $(>= 2.1.0)$ 

**Depends** R  $(>= 3.5.0)$ 

Encoding UTF-8

RoxygenNote 7.0.2

NeedsCompilation no

Author Thomas J. Leeper [aut] (<https://orcid.org/0000-0003-4097-6326>), Antoine Sachet [aut, cre], Dave Kincaid [ctb]

Maintainer Antoine Sachet <antoine.sac@gmail.com>

Repository CRAN

Date/Publication 2020-03-18 14:30:06 UTC

### R topics documented:

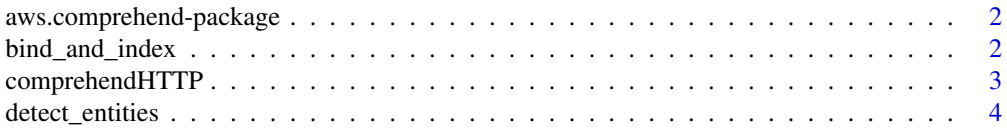

<span id="page-1-0"></span>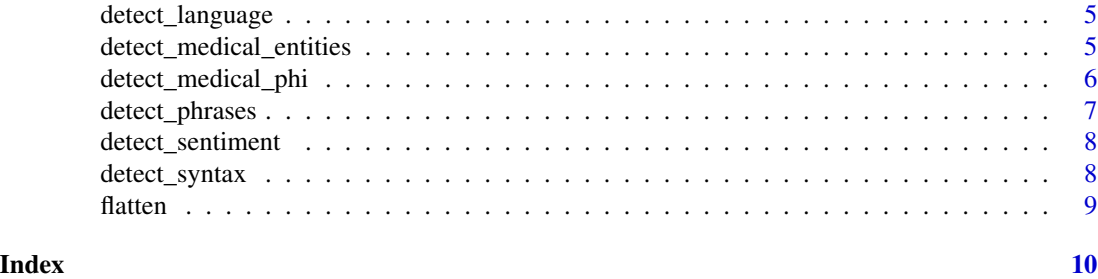

aws.comprehend-package

*aws.comprehend*

#### Description

AWS Comprehend Client Package

#### Details

Client for AWS Comprehend (<https://aws.amazon.com/comprehend>0, a cloud natural language processing service that can perform a number of quantitative text analyses, including language detection, sentiment analysis, and feature extraction.

#### Author(s)

Thomas J. Leeper <thosjleeper@gmail.com>

#### See Also

[detect\\_language](#page-4-1), [detect\\_sentiment](#page-7-1), [detect\\_entities](#page-3-1), [detect\\_phrases](#page-6-1)

bind\_and\_index *Bind and index a ResultList*

#### Description

Turn a list of data.frames (of different lengths and potentially empty) into a single indexed data.frame. Useful to process a ResultList from 'comprehendHTTP'.

#### Usage

```
bind_and_index(index, df_list)
```
#### Arguments

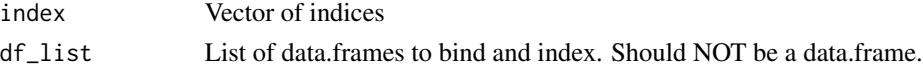

#### <span id="page-2-0"></span>Details

'index' and 'df\_list' should be the same length. An error is raised otherwise. bind\_and\_index(1:2, list(data.frame(col = "a"), data.frame(col = "b"))) bind\_and\_index(1:3, list( $dataframe,col = "a"$ ), data.frame(), data.frame( $c("b", "c"))$ ))

<span id="page-2-1"></span>comprehendHTTP *Execute AWS Comprehend API Request*

#### Description

This is the workhorse function to execute calls to the Comprehend API.

#### Usage

```
comprehendHTTP(
  action,
  query = list(),
  headers = list(),
  body = NULL,verbose = getOption("verbose", FALSE),
  region = Sys.getenv("AWS_DEFAULT_REGION", "us-east-1"),
  key = NULL,
  secret = NULL,
  session_token = NULL,
  service = c("comprehend", "comprehendmedical"),
  ...
)
```
#### Arguments

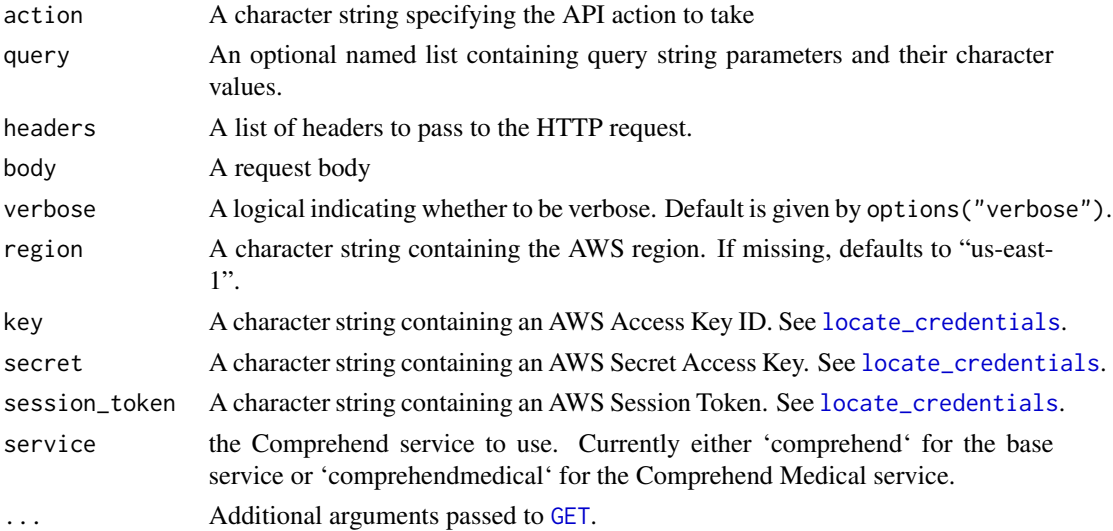

#### <span id="page-3-0"></span>Details

This function constructs and signs an Polly API request and returns the results thereof, or relevant debugging information in the case of error.

#### Value

If successful, a named list. Otherwise, a data structure of class "aws-error" containing any error message(s) from AWS and information about the request attempt.

#### Author(s)

Thomas J. Leeper

<span id="page-3-1"></span>detect\_entities *Detect named entities in a source text*

#### Description

Detect entities in a source text

#### Usage

```
detect_entities(text, language = "en", ...)
```
#### Arguments

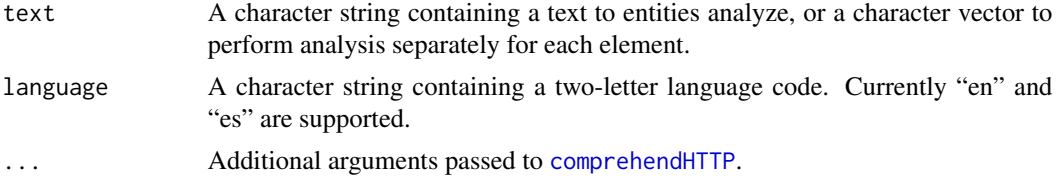

#### Value

A data frame

#### Examples

```
## Not run:
 # simple example
 detect_entities("Amazon provides web services. Jeff is their leader.")
 txt <-c("Amazon provides web services, like Google.",
          "Jeff is their leader.")
 detect_entities(txt)
```
## End(Not run)

<span id="page-4-1"></span><span id="page-4-0"></span>detect\_language *Detect language in a source text*

#### Description

Detect language(s) in a source text

#### Usage

```
detect_language(text, ...)
```
#### Arguments

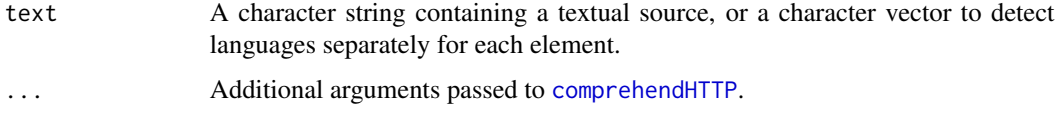

#### Value

A data frame of language probabilities.

#### Examples

```
## Not run:
 # simple example
 detect_language("This is a test sentence in English")
 # two languages in a single text
 txt <- "A: ¡Hola! ¿Como está, usted?\nB: Ça va bien. Merci. Et toi?"
 detect_language(txt)
 # "batch" mode
 detect_language(c("A: ¡Hola! ¿Como está, usted?",
                    "B: Ça va bien. Merci. Et toi?"))
```
## End(Not run)

detect\_medical\_entities

*Detect named entities in a source medical text*

#### Description

Detect entities in a source medical text

```
detect_medical_entities(text, language = "en", version = c("2", "1"), ...)
```
#### Arguments

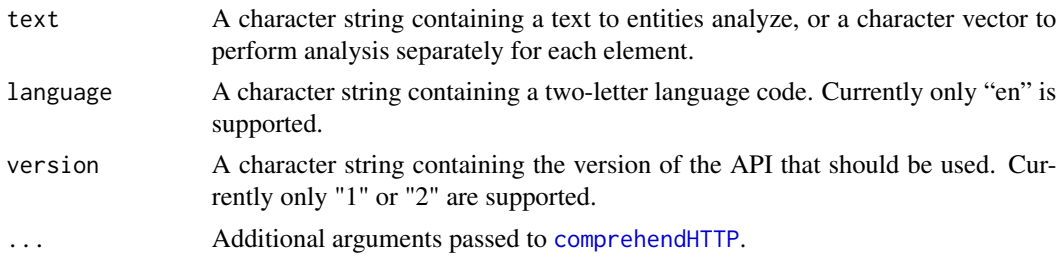

#### Value

A data frame

#### Examples

```
## Not run:
 # simple example
 medical_detect_entities("Mrs. Smith comes in today complaining of shortness of breath.")
 txt <-c("Mrs. Smith comes in today.",
          "She is complaining of shortnesss of breath.")
 medical_detect_entities(txt)
## End(Not run)
```
detect\_medical\_phi *Detect Protected Health Information (PHI) in a source medical text*

#### Description

Detect Protected Health Information (PHI) in a source medical text

#### Usage

```
detect_medical_phi(text, language = "en", ...)
```
#### Arguments

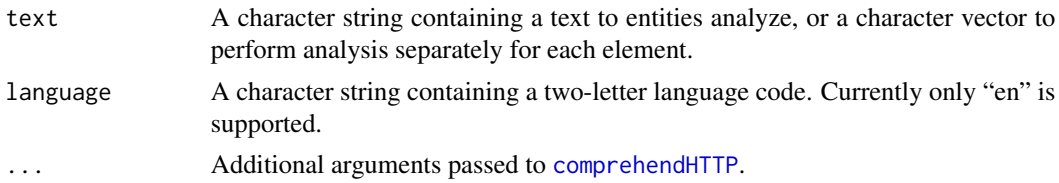

#### <span id="page-6-0"></span>detect\_phrases 7

#### Value

A data frame

#### Examples

```
## Not run:
  # simple example
  medical_detect_phi("Mrs. Smith comes in today complaining of shortness of breath.")
  txt <-c("Mrs. Smith comes in today.",
          "She is complaining of shortnesss of breath.")
  medical_detect_phi(txt)
## End(Not run)
```
<span id="page-6-1"></span>detect\_phrases *Detect key phrases*

#### Description

Detect key phrases in a source text

#### Usage

```
detect_phrases(text, language = "en", ...)
```
#### Arguments

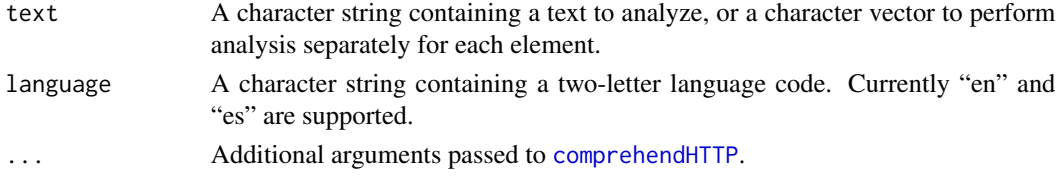

#### Value

A data frame

#### Examples

```
## Not run:
  # simple example
  detect_phrases("Amazon provides web services. Jeff is their leader.")
  txt <-c("Amazon provides web services.",
          "Jeff is their leader.")
  detect_phrases(txt)
```
## End(Not run)

<span id="page-7-1"></span><span id="page-7-0"></span>

#### Description

Detect sentiment in a source text

#### Usage

```
detect_sentiment(text, language = "en", ...)
```
#### Arguments

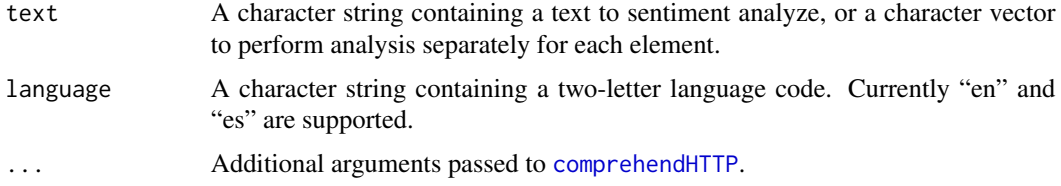

#### Value

A data frame

#### Examples

```
## Not run:
 # simple example
 detect_sentiment("I have never been happier. This is the best day ever.")
 txt <-c("I have never been happier. This is the best day ever.",
          "I have always been happier. This is the worst day ever.")
 detect_sentiment(txt)
```
## End(Not run)

detect\_syntax *Detect syntax in a source text*

#### Description

Detect syntax in a source text

#### Usage

```
detect_syntax(text, language = "en", ...)
```
#### <span id="page-8-0"></span>flatten 1988 blev at 1988 blev at 1988 blev at 1988 blev at 1988 blev at 1988 blev at 1988 blev at 1988 blev a

#### Arguments

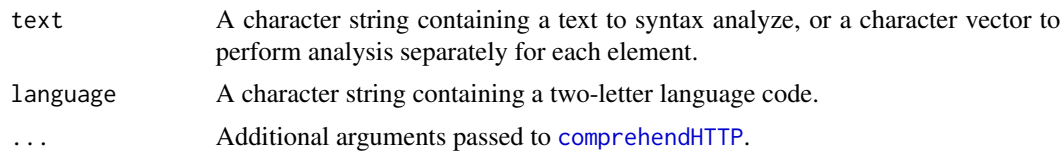

### Value

A data frame

#### Examples

```
## Not run:
  # simple example
  detect_syntax("The quick brown fox jumps over the lazy dog.")
  txt <-c("The quick brown fox jumps over the lazy dog.",
          "I have never been happier!")
  detect_syntax(txt)
```
## End(Not run)

flatten *Flatten embedded data.frames (1 level max)*

#### Description

Flatten embedded data.frames (1 level max)

#### Usage

flatten(df)

#### Arguments

df data.frame to flatten

# <span id="page-9-0"></span>Index

∗Topic package aws.comprehend-package, [2](#page-1-0) aws.comprehend *(*aws.comprehend-package*)*, [2](#page-1-0)

aws.comprehend-package, [2](#page-1-0)

bind\_and\_index, [2](#page-1-0)

comprehendHTTP, [3,](#page-2-0) *[4](#page-3-0)[–9](#page-8-0)*

```
detect_entities, 2, 4
detect_language, 2, 5
detect_medical_entities, 5
detect_medical_phi, 6
detect_phrases, 2, 7
detect_sentiment, 2, 8
detect_syntax, 8
```
flatten, [9](#page-8-0)

GET, *[3](#page-2-0)*

locate\_credentials, *[3](#page-2-0)*